## Package 'CalibrateSSB'

August 5, 2020

Type Package Title Weighting and Estimation for Panel Data with Non-Response Version 1.3.0 Date 2020-08-03 Author Øyvind Langsrud Maintainer Oyvind Langsrud <oyl@ssb.no> **Depends** R  $(>= 3.0.0)$ , survey Imports methods **Suggests** ReGenesees, test that  $(>= 2.1.0)$ Description Functions to calculate weights, estimates of changes and corresponding variance estimates for panel data with non-response. Partially overlapping samples are handled. Initially, weights are calculated by linear calibration. By default, the survey package is used for this purpose. It is also possible to use ReGenesees, which can be installed from <https://github.com/DiegoZardetto/ReGenesees>. Variances of linear combinations (changes and averages) and ratios are calculated from a covariance matrix based on residuals according to the calibration model. The methodology was presented at the conference, The Use of R in Official Statistics, and is described in Langsrud (2016) <http://www.revistadestatistica.ro/wpcontent/uploads/2016/06/RRS2\_2016\_A021.pdf>. License GPL-2 RoxygenNote 7.1.1

Encoding UTF-8

URL <https://github.com/statisticsnorway/CalibrateSSB>

BugReports <https://github.com/statisticsnorway/CalibrateSSB/issues>

NeedsCompilation no

Repository CRAN

Date/Publication 2020-08-04 22:04:14 UTC

### <span id="page-1-0"></span>R topics documented:

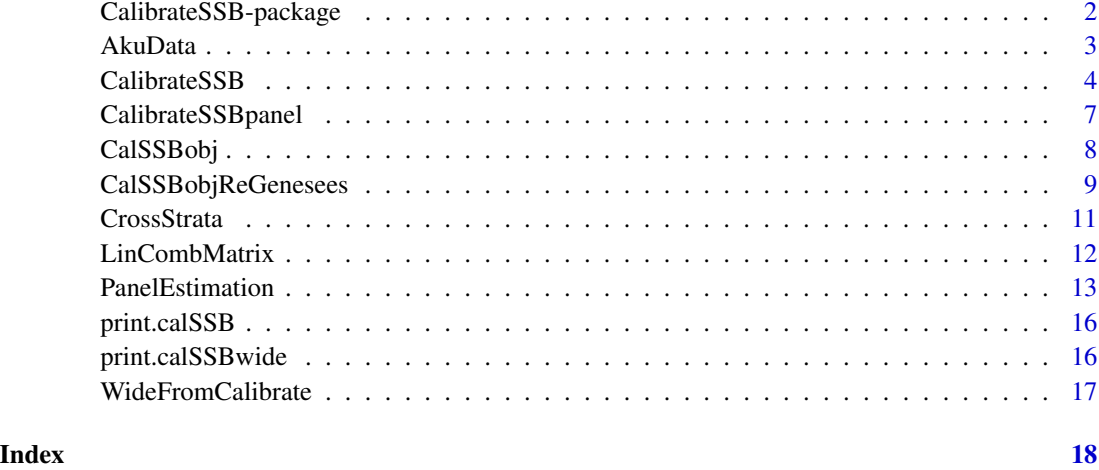

#### CalibrateSSB-package *Weighting and Estimation for Panel Data with Non-Response*

#### Description

CalibrateSSB is an R-package that handles repeated surveys with partially overlapping samples. Initially the samples are weighted by linear calibration using known or estimated population totals. A robust model based covariance matrix for all relevant estimated totals is calculated from the residuals according to the calibration model. Alternatively a design based covariance matrix is calculated in a very similar way. A cluster robust version is also possible. In the case of estimated populations totals the covariance matrix is adjusted by utilizing the theory of Särndal and Lundström (2005). Variances of linear combinations (changes and averages) and ratios are calculated from this covariance matrix. The linear combinations and ratios can involve variables within and/or between sample waves.

#### References

Langsrud, Ø (2016): "A variance estimation R-package for repeated surveys - useful for estimates of changes in quarterly and annual averages", *Romanian Statistical Review* nr. 2 / 2016, pp. 17- 28. CONFERENCE: *New Challenges for Statistical Software - The Use of R in Official Statistics*, Bucharest, Romania, 7-8 April.

Särndal, C.-E. and Lundström, S. (2005): *Estimation in Surveys with Nonresponse*, John Wiley and Sons, New York.

<span id="page-2-0"></span>

Generate test data of eight quarters

#### Usage

AkuData(n)

#### Arguments

n Number of observations within each quarter.

#### Value

A data frame with the following variables:

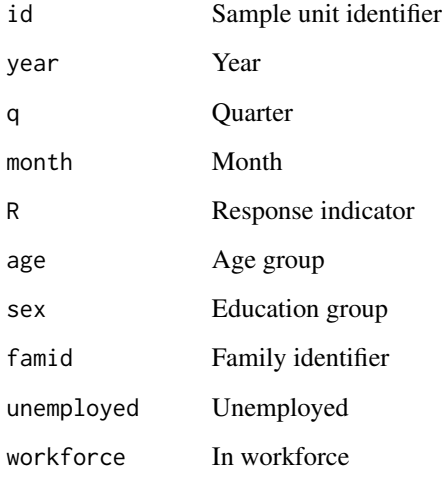

#### Examples

# Generates data - two years  $z = AkuData(3000) # 3000 in each quarter$ 

<span id="page-3-1"></span><span id="page-3-0"></span>

Compute weights by calibration and corresponding estimates, totals and residuals

#### Usage

```
CalibrateSSB(
  grossSample,
  calmodel = NULL,
  response = "R",
 popTotals = NULL,
  y = NULL,by = NULL,partition = NULL,
  lRegmodel = NULL,
  popData = NULL,
  samplingWeights = NULL,
  usePackage = "survey",
  bounds = c(-Inf, Inf),
  calfun = "linear",
  onlyTotals = FALSE,
  onlyw = FALSE,uselRegWeights = FALSE,
  ids = NULL,residOutput = TRUE,
  leverageOutput = FALSE,
  yOutput = TRUE,
  samplingWeightsOutput = FALSE,
  dropResid2 = TRUE,
  wGrossOutput = TRUE,
  wave = NULL,id = NULL,extra = NULL,
  allowNApopTotals = NULL,
  partitionPrint = NULL,
  ...
```
#### )

#### Arguments

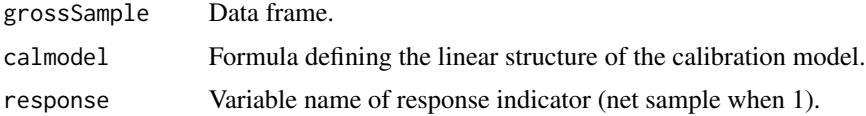

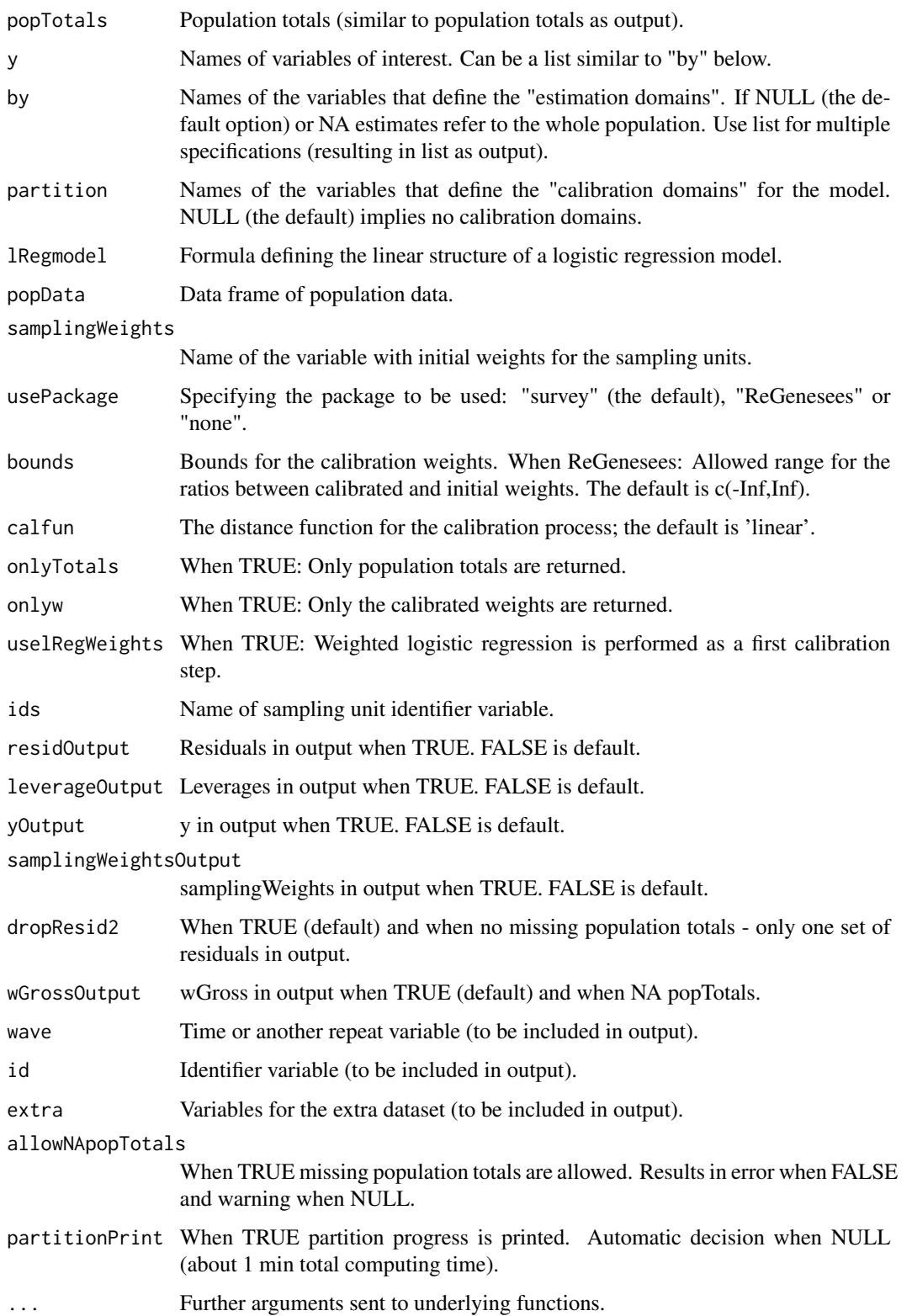

#### <span id="page-5-0"></span>Details

When popTotals as input is NULL, population totals are computed from popData (when available) or from grossSample. Some elements of popTotals may be missing (not allowed when using ReGenesees). When using "ReGenesees", both weiging and estimation are done by that package. When using "survey", only calibration weiging are done by that package. The parameters wave, id and extra have no effect on the computations, but result in extra elements in output (to be used by WideFromCalibrate() later).

#### Value

Unless onlyTotals or onlyw is TRUE, the output is an object of class calSSB. That is, a list with elements:

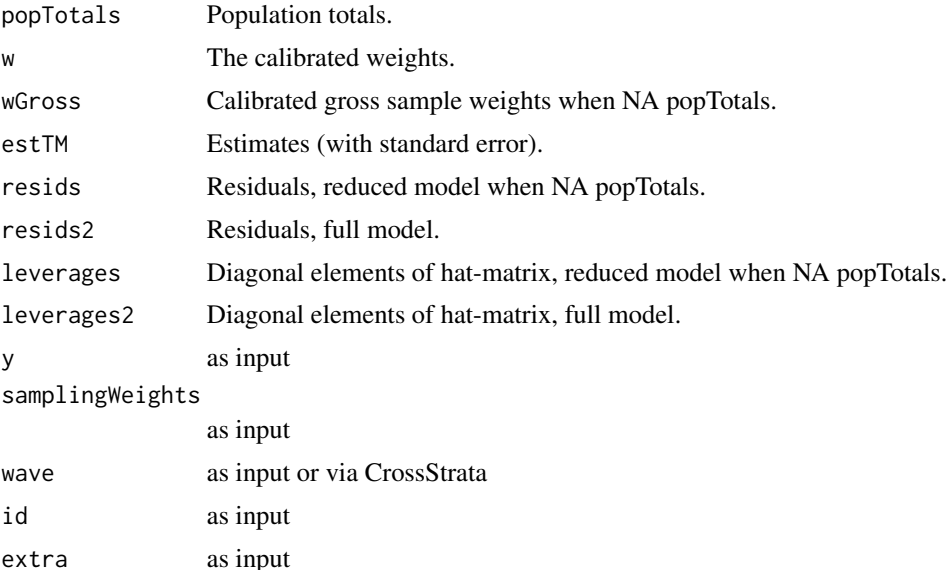

#### See Also

[CalSSBobj](#page-7-1), [WideFromCalibrate](#page-16-1), [PanelEstimation](#page-12-1), [CalibrateSSBpanel](#page-6-1).

#### Examples

```
# Generates data - two years
z <- AkuData(3000) # 3000 in each quarter
zPop <- AkuData(10000)[,1:7]
# Calibration using "survey"
a \leftarrow CalibrateSSB(z, calmodel = "~ sex*age",
                 partition = c("year","q"), # calibrate within quarter
                 popData = zPop, y = c("unemployed","workforce"),
                 by = c("year", "q")) # Estimate within quarter
head(a$w) # calibrated weights
a$estTM # estimates
```
#### <span id="page-6-0"></span>CalibrateSSBpanel 7

```
a$popTotals # popTotals used as input below
# Calibration, no package, popTotals as input
b <- CalibrateSSB(z, popTotals=a$popTotals, calmodel="~ sex*age",
     partition = c("year", "q"), usePackage = "none", y = c("unemployed", "workerforce"))max(abs(a$w-b$w)) # Same weights as above
print(a)
print(b)
## Not run:
require(ReGenesees)
# Calibration and estimation via ReGenesees
CalibrateSSB(z, calmodel = "~ sex*age",
            partition = c("year","q"), # calibrate within quarter
            popData = zPop, usePackage = "ReGenesees",
            y = c("unemployed","workforce"),
             by = c("year", "q")) # Estimate within quarter
## End(Not run)
```
<span id="page-6-1"></span>CalibrateSSBpanel *Calibration weighting and variance estimation for panel data*

#### Description

Calibration weighting and variance estimation for panel data

#### Usage

```
CalibrateSSBpanel(...)
```
#### Arguments

... Input to CalibrateSSB() and PanelEstimation()

#### Value

Output from PanelEstimation()

#### See Also

[CalibrateSSB](#page-3-1), [PanelEstimation](#page-12-1).

#### Examples

```
z = AkuData(3000) # 3000 in each quarter
zPop = AkuData(10000)[,1:7]
lc = rbind(LagDiff(8,4),PeriodDiff(8,4))rownames(lc) = c("diffQ1","diffQ2","diffQ3","diffQ4","diffYearMean")
CalibrateSSBpanel(grossSample=z,calmodel="~ sex*age", partition=c("year","q"),popData=zPop,
       y=c("unemployed","workforce"),id="id",wave=c("year","q"),
       numerator="unemployed",linComb=lc)
```
CalSSBobj *Create or modify a CalSSB object*

#### Description

The elements of the CalSSB object are taken directly from the input parameters.

#### Usage

```
CalSSBobj(
 x = NULL,y = NULL,w = NULL,wGross = NULL,
 resids = NULL,
 resids2 = NULL,
 leverages = NULL,
 leverages2 = NULL,
  samplingWeights = NULL,
 extra = NULL,id = NULL,wave = NULL
```
 $\mathcal{L}$ 

#### Arguments

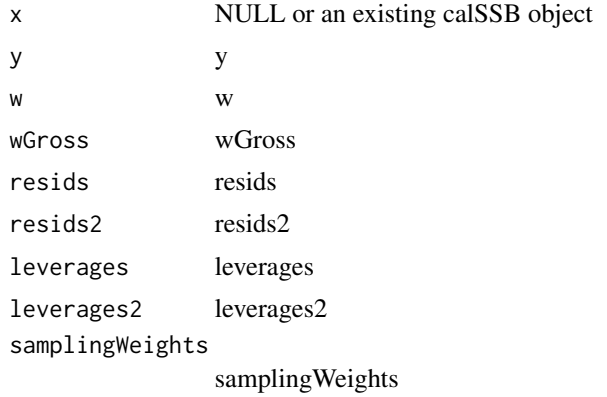

<span id="page-7-0"></span>

#### <span id="page-8-0"></span>CalSSBobjReGenesees 9

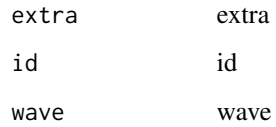

#### Value

A CalSSB object. That is, an object of the type retuned by [CalibrateSSB](#page-3-1).

#### Note

If x is a ReGenesees/cal.analytic object, this function is a wrapper to [CalSSBobjReGenesees](#page-8-1).

#### See Also

[CalibrateSSB](#page-3-1), [CalSSBobjReGenesees](#page-8-1), [WideFromCalibrate](#page-16-1), [PanelEstimation](#page-12-1).

#### Examples

```
#' # Generates data - two years
z \le - AkuData(3000) # 3000 in each quarter
zPop <- AkuData(10000)[, 1:7]
# Create a CalSSB object by CalibrateSSB
b \leq CalibrateSSB(z, calmodel = "\sim sex*age", partition = c("year", "q"), popData = zPop,
                  y = c("unemployed", "workforce"))
# Modify the CalSSB object
a \leq CalSSBobj(b, w = 10*b$w, wave = CrossStrata(z[, c("year", "q")]), id = z$id)
# Use the CalSSB object as input ...
PanelEstimation(WideFromCalibrate(a), "unemployed", linComb = PeriodDiff(8, 4))
# Create CalSSB object without x as input
CalSSBobj(y = b$y, w = 10*b$w, resids = b$resids, wave = CrossStrata(z[, c("year", "q")]),
          id = z$id)
```
<span id="page-8-1"></span>CalSSBobjReGenesees *Create a CalSSB object from a ReGenesees/cal.analytic object*

#### Description

Create a CalSSB object from a ReGenesees/cal.analytic object

#### Usage

```
CalSSBobjReGenesees(
 x,
 y,
 samplingWeights = NULL,
 extra = NULL,id = NULL,wave = NULL)
```
#### Arguments

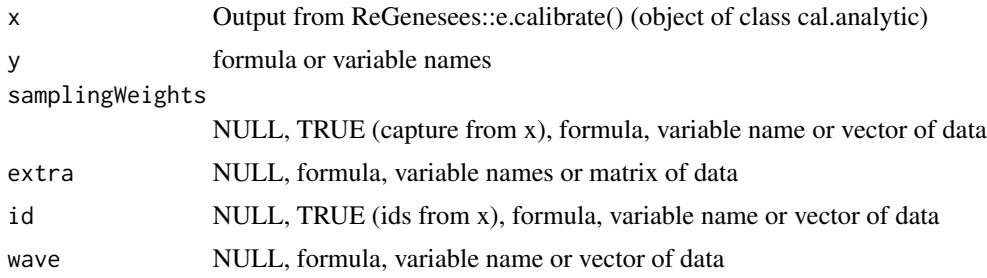

#### Value

A CalSSB object. That is, an object of the type retuned by [CalibrateSSB](#page-3-1).

#### See Also

[CalibrateSSB](#page-3-1), [CalSSBobj](#page-7-1), [WideFromCalibrate](#page-16-1), [PanelEstimation](#page-12-1).

#### Examples

```
## Not run:
# Generates data - two years
z \le - AkuData(3000) # 3000 in each quarter
zPop <- AkuData(10000)[, 1:7]
z$samplingWeights <- 1
z$ids < -1:NROW(z)# Create a ReGenesees/cal.analytic object
library("ReGenesees")
desReGenesees <- e.svydesign(z[z$R == 1, ], ids = ~ids, weights = ~samplingWeights)
popTemplate <- pop.template(data = desReGenesees, calmodel = ~sex * age, partition = ~year + q)
popTotals <- fill.template(universe = zPop, template = popTemplate)
calReGenesees <- e.calibrate(design = desReGenesees, df.population = popTotals)
# Create CalSSB objects from a ReGenesees/cal.analytic object
CalSSBobjReGenesees(calReGenesees, y = ~unemployed + workforce, id = TRUE,
                    samplingWeights = TRUE, extra = \simfamid)
a <- CalSSBobjReGenesees(calReGenesees, y = c("unemployed", "workforce"),
                         id = "id", extra = "famid", wave = c("year", "q"))
```
<span id="page-9-0"></span>

#### <span id="page-10-0"></span>CrossStrata 11

```
# Use the CalSSB object as input ...
PanelEstimation(WideFromCalibrate(a), "unemployed", linComb = PeriodDiff(8, 4))
```
## End(Not run)

CrossStrata *Crossing several factor variables*

#### Description

Create new factor variable by crossing levels in several variables

#### Usage

CrossStrata(by, sep = "-", returnb = FALSE, asNumeric = FALSE, byExtra = NULL)

#### Arguments

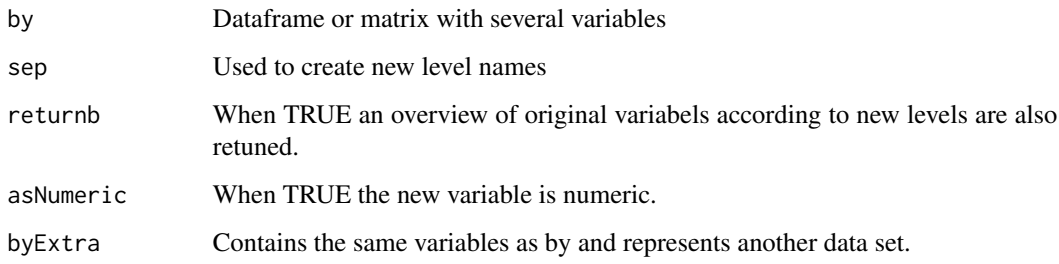

#### Value

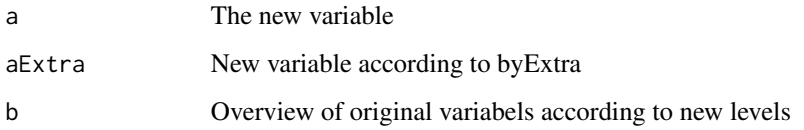

#### Examples

CrossStrata(cbind(factor(rep(1:3,2)),c('A',rep('B',5)) ))

<span id="page-11-0"></span>

Create matrices for changes (LagDiff), means (Period) and mean changes (PeriodDiff).

#### Usage

```
LinCombMatrix(
 n,
 period = NULL,
 lag = NULL,k = 0,takeMean = TRUE,
  removerows = TRUE,
 overlap = FALSE
)
LagDiff(n, lag = 1, removerows = TRUE)
Period(
 n,
 period = 1,
 k = 0,takeMean = TRUE,
  removerows = TRUE,
 overlap = FALSE
)
PeriodDiff(
  n,
 period = 1,
 lag = period,
 k = 0,
  takeMean = TRUE,
  removerows = TRUE,
 overlap = FALSE
\mathcal{L}
```
#### Arguments

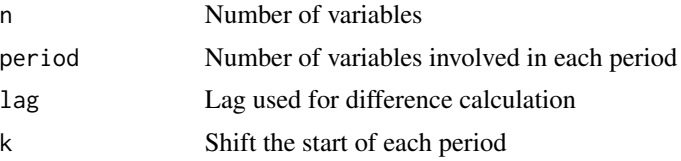

#### <span id="page-12-0"></span>PanelEstimation 13

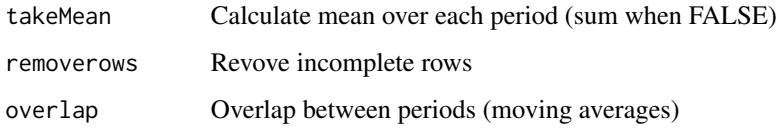

#### Value

Linear combination matrix

#### Note

It can be useful to add row names to the resulting matrix before further use.

#### Examples

```
# We assume two years of four quarters (n=8)
# Quarter to quarter differences
LagDiff(8)
# Changes from same quarter last year
LagDiff(8,4)
# Yearly averages
Period(8,4)
# Moving yearly averages
Period(8,4,overlap=TRUE)
# Difference between yearly averages
PeriodDiff(8,4) # Also try n=16 with overlap=TRUE/FALSE
# Combine two variants and add row names
lc = rbind(LagDiff(8,4),PeriodDiff(8,4))rownames(lc) = c("diffQ1","diffQ2","diffQ3","diffQ4","diffYearMean")
lc
```
<span id="page-12-1"></span>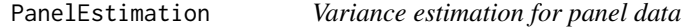

#### Description

Variance estimation of linear combinations of totals and ratios based on output from wideFromCalibrate

#### Usage

```
PanelEstimation(
  x,
  numerator,
  denominator = NULL,
  linComb = matrix(0, 0, n),linComb0 = NULL,
  estType = "robustModel",
  leveragePower = 1/2,
  group = NULL,
  returnCov = FALSE,
 usewGross = TRUE
)
```
#### Arguments

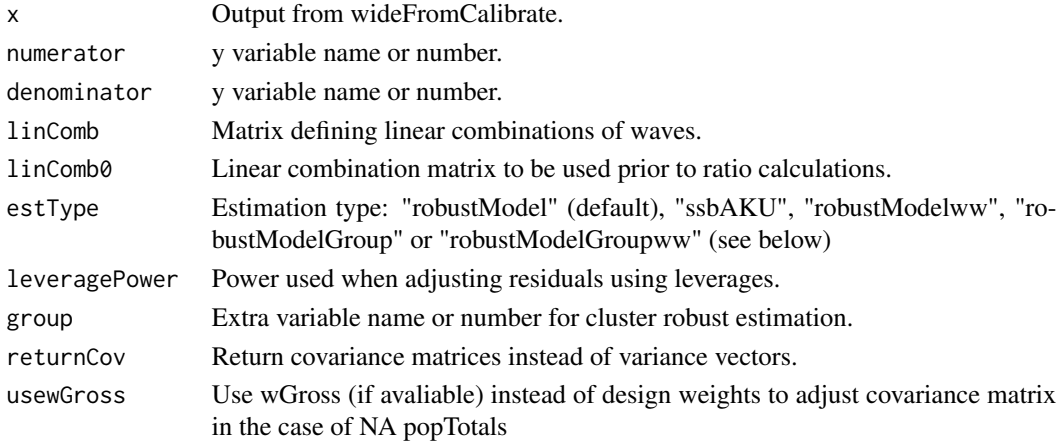

#### Details

When denominator=NULL, only estimates for a single y-variable (numerator) are calculated. When denominator is specified, estimates for numerator, denominator and ratio are calculated. The default estimation type parameter, "robustModel", is equation (12) in paper. "ssbAKU" is (16), "robust-Modelww" is (9) and "robustModelGroup" and "robustModelGroupww" are cluster robust variants based on  $(w-1)^2$  and  $w^2$ .

#### Value

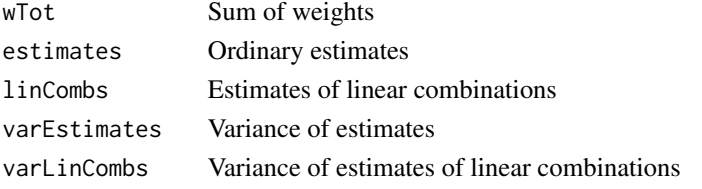

When denominator is specified the above output refer to ratios. Then, similar output for numerator and denominator are also included.

#### <span id="page-14-0"></span>PanelEstimation 15

#### See Also

[CalibrateSSB](#page-3-1), [CalSSBobj](#page-7-1), [WideFromCalibrate](#page-16-1), [CalibrateSSBpanel](#page-6-1).

#### Examples

```
# Generates data - two years
z = AkuData(3000) # 3000 in each quarter
zPop = AkuData(10000)[,1:7]# Calibration and "WideFromCalibrate"
b = CalibrateSSB(z,calmodel="~ sex*age", partition=c("year","q"),
        popData=zPop, y=c("unemployed","workforce"))
bWide = WideFromCalibrate(b,CrossStrata(z[,c("year","q")]),z$id)
# Define linear combination matrix
lc = rbind(LagDiff(8,4),PeriodDiff(8,4))rownames(lc) = c("diffQ1","diffQ2","diffQ3","diffQ4","diffYearMean")
colnames(lc) = colnames(head(bWide$y[[1]]))
lc
# Unemployed: Totals and linear combinations
d1=PanelEstimation(bWide,"unemployed",linComb=lc) #
# Table of output
cbind(tot=d1$estimates,se=sqrt(d1$varEstimates))
cbind(tot=d1$linCombs,se=sqrt(d1$varLinCombs))
# Ratio: Totals and linear combinations
d=PanelEstimation(bWide,numerator="unemployed",denominator="workforce",linComb=lc)
cbind(tot=d$estimates,se=sqrt(d$varEstimates))
cbind(tot=d$linCombs,se=sqrt(d$varLinCombs))
## Not run:
# Calibration when som population totals unknown (edu)
# Leverages in output (will be used to adjust residuals)
# Cluster robust estimation (families/famid)
b2 = CalibrateSSB(z,popData=zPop,calmodel="~ edu*sex + sex*age",
           partition=c("year","q"), y=c("unemployed","workforce"),
           leverageOutput=TRUE)
b2Wide = WideFromCalibrate(b2,CrossStrata(z[,c("year","q")]),z$id,extra=z$famid)
d2 = PanelEstimation(b2Wide,"unemployed",linComb=lc,group=1,estType = "robustModelGroup")
cbind(tot=d2$linCombs,se=sqrt(d2$varLinCombs))
## End(Not run)
```

```
# Yearly mean before ratio calculation (linComb0)
# and difference between years (linComb)
g=PanelEstimation(bWide,numerator="unemployed",denominator="workforce",
    linComb= LagDiff(2),linComb0=Period(8,4))
cbind(tot=g$linCombs,se=sqrt(g$varLinCombs))
```
<span id="page-15-0"></span>print.calSSB *Print method for calSSB*

#### Description

Print method for calSSB

#### Usage

```
## S3 method for class 'calSSB'
print(x, digits = max(getOption("digits") - 3, 3), ...)
```
#### Arguments

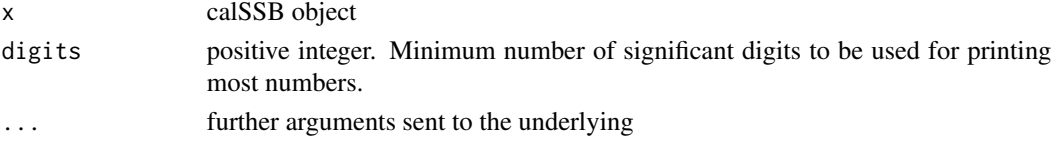

#### Value

Invisibly returns the original object.

print.calSSBwide *Print method for calSSBwide*

#### Description

Print method for calSSBwide

#### Usage

```
## S3 method for class 'calSSBwide'
print(x, digits = max(getOption("digits") - 3, 3), ...)
```
#### Arguments

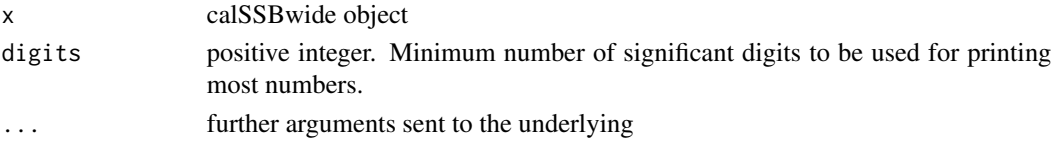

#### Value

Invisibly returns the original object.

<span id="page-16-1"></span><span id="page-16-0"></span>

One row for each id and one column for each wave.

#### Usage

```
WideFromCalibrate(a, wave = NULL, id = NULL, subSet = NULL, extra = NULL)
```
#### Arguments

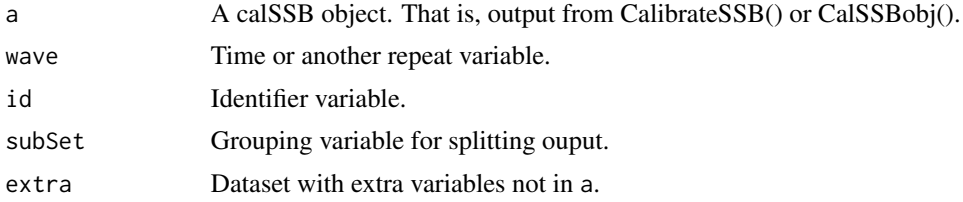

#### Details

When wave, id or extra is NULL, corresponding elements in the input object (a) will be used if available,

#### Value

Output has the same elements (+ extra) as input (a), but rearranged. When subSet is input otput is alist according to the subSet levels.

#### See Also

[CalibrateSSB](#page-3-1), [CalSSBobj](#page-7-1), [PanelEstimation](#page-12-1).

#### Examples

# See examples in PanelEstimation and CalSSBobj

# <span id="page-17-0"></span>Index

∗ calibration CalibrateSSB-package, [2](#page-1-0) ∗ print print.calSSB, [16](#page-15-0) print.calSSBwide, [16](#page-15-0)

AkuData, [3](#page-2-0)

CalibrateSSB, [4,](#page-3-0) *[7](#page-6-0)*, *[9,](#page-8-0) [10](#page-9-0)*, *[15](#page-14-0)*, *[17](#page-16-0)* CalibrateSSB-package, [2](#page-1-0) CalibrateSSBpanel, *[6](#page-5-0)*, [7,](#page-6-0) *[15](#page-14-0)* CalSSBobj, *[6](#page-5-0)*, [8,](#page-7-0) *[10](#page-9-0)*, *[15](#page-14-0)*, *[17](#page-16-0)* CalSSBobjReGenesees, *[9](#page-8-0)*, [9](#page-8-0) CrossStrata, [11](#page-10-0)

LagDiff *(*LinCombMatrix*)*, [12](#page-11-0) LinCombMatrix, [12](#page-11-0)

PanelEstimation, *[6,](#page-5-0) [7](#page-6-0)*, *[9,](#page-8-0) [10](#page-9-0)*, [13,](#page-12-0) *[17](#page-16-0)* Period *(*LinCombMatrix*)*, [12](#page-11-0) PeriodDiff *(*LinCombMatrix*)*, [12](#page-11-0) print.calSSB, [16](#page-15-0) print.calSSBwide, [16](#page-15-0)

WideFromCalibrate, *[6](#page-5-0)*, *[9,](#page-8-0) [10](#page-9-0)*, *[15](#page-14-0)*, [17](#page-16-0)